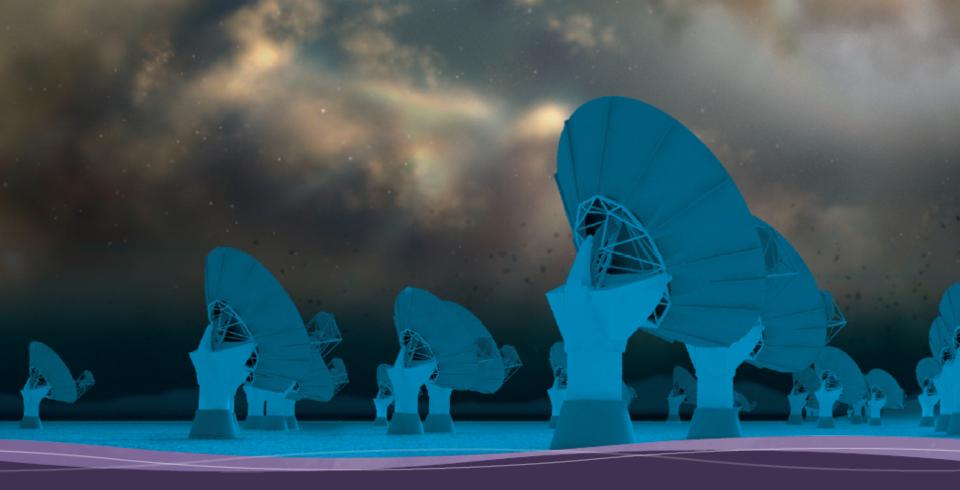

# The New NRAO Archive

John Tobin

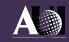

#### Overview

- The need for a new archive
  - https://data.nrao.edu
- Archive holdings
- Interacting with the Archive
  - VLA
  - VLBA
  - ALMA
- What's coming soon?

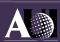

#### The Need for a New Archive

- The NRAO legacy archive interface had reached end of life
  - Based on obsolete technologies
  - Difficult to maintain and add features
- New Archive interface addresses many of these issues
  - Complete reimplementation not a facelift
  - Basic documentation available here:
     https://science.nrao.edu/facilities/vla/archive/index

     https://science.nrao.edu/facilities/vlba/facilities/vlba/data-archive/index
  - Provides capability for post-processing
    - Calibrated Measurement Sets
    - Imaging of Datasets
    - and more!

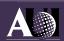

#### **Archive Holdings**

- All historical VLA data (1976-2010)
- post-upgrade VLA data (EVLA/Jansky VLA) (2010 )
- VLBA data
- GBT data (2014 )
- ALMA (Cycle 1+) (visibility data, not all images)
  - ALMA images from user-defined imaging
- VLASS images
- VLA PI science images
- Coming soon:
  - NVSS, FIRST, NVAS

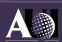

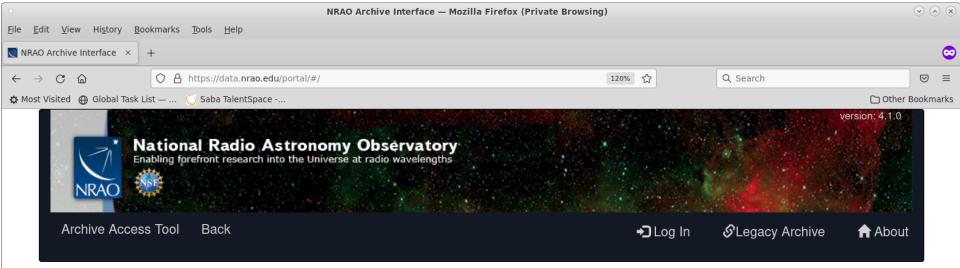

#### Welcome to the new NRAO archive!

This archive tool provides access to VLA (historical and post-upgrade), ALMA (Cycles 1 and higher), VLBA, and significant fraction of GBT data. Users seeking GBT data not found here should submit a science help desk ticket.

Users seeking ALMA Cycle 0 and/or the full assortment of ALMA image and calibration products should use the ALMA Science Archive (https://almascience.nrao.edu/asax/).

For questions, please contact the science help desk (https://help.nrao.edu) and select the "Data Products" topic.

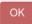

Staff | Policies | Diversity

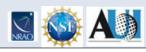

The National Radio Astronomy Observatory is a facility of the National Science Foundation operated under cooperative agreement by Associated Universities, Inc.

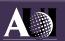

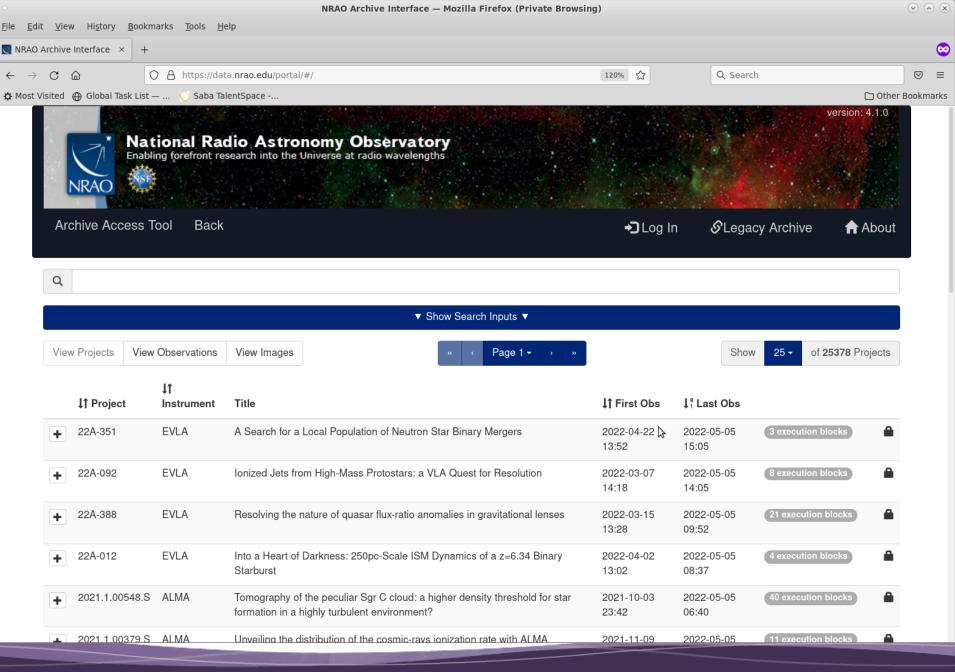

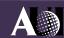

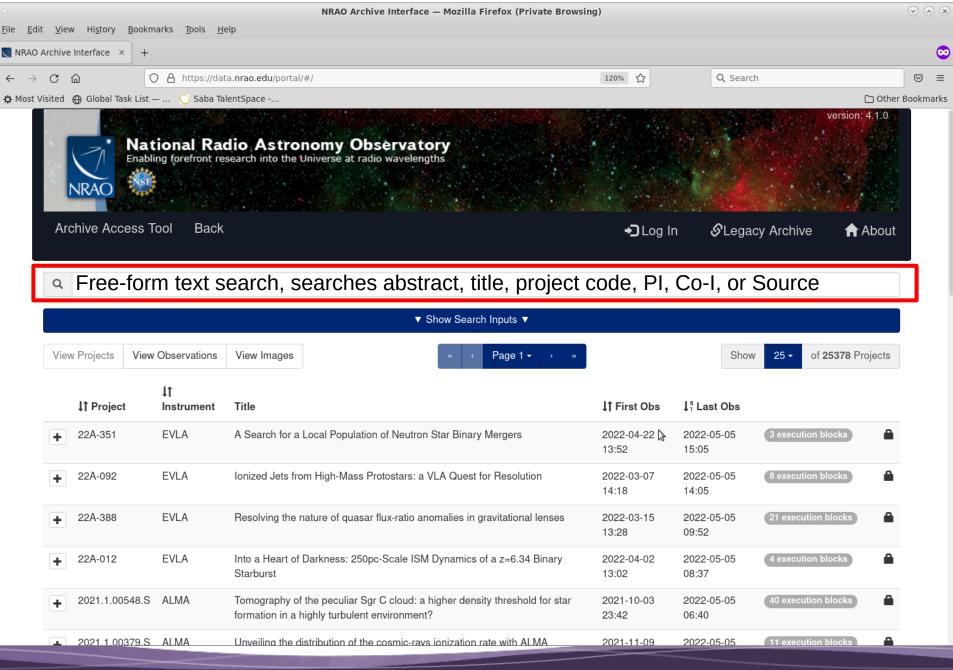

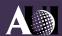

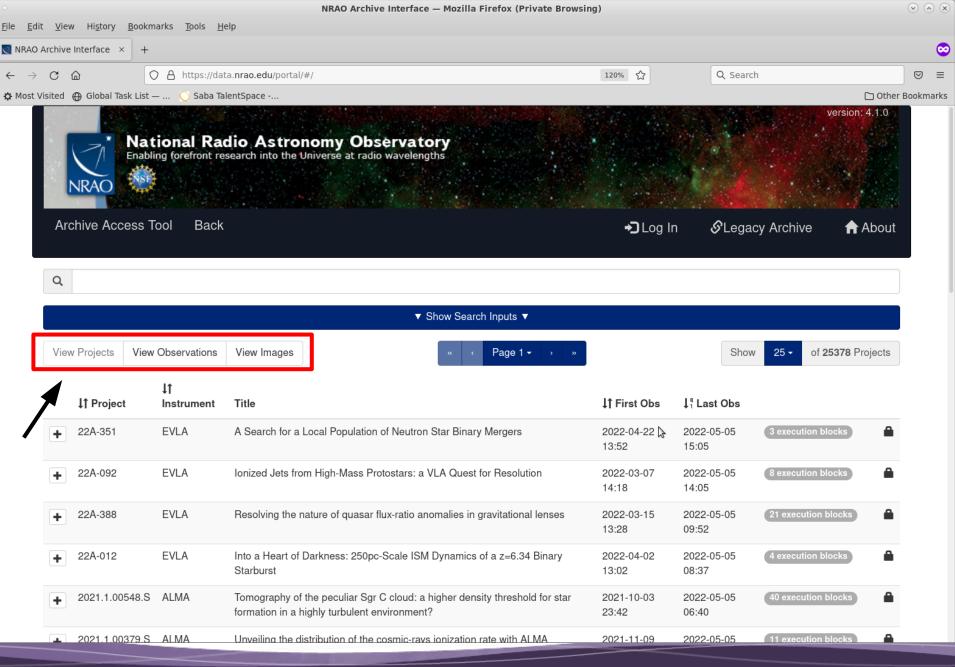

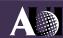

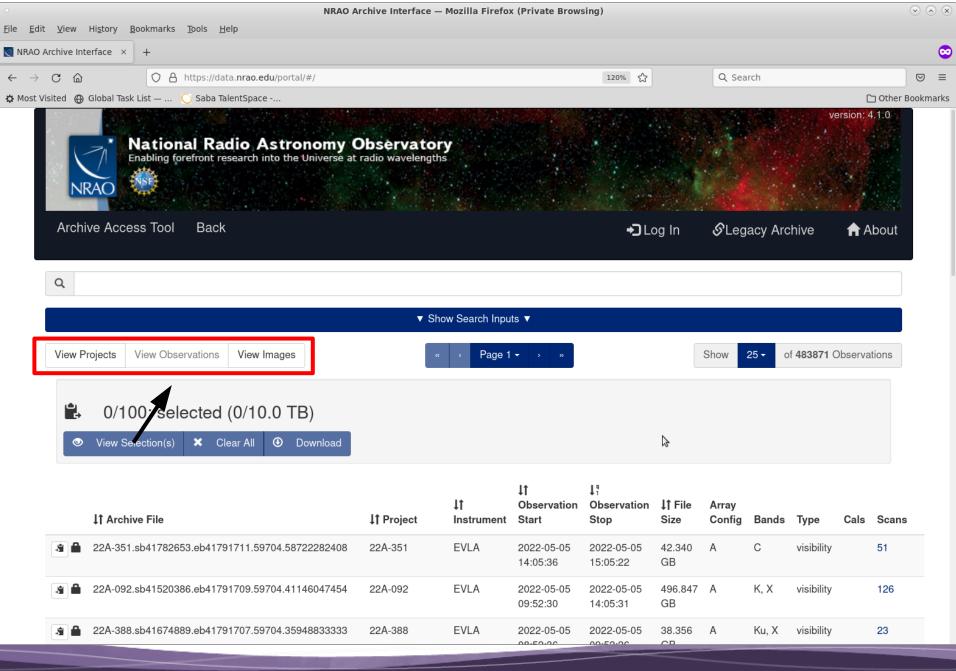

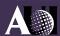

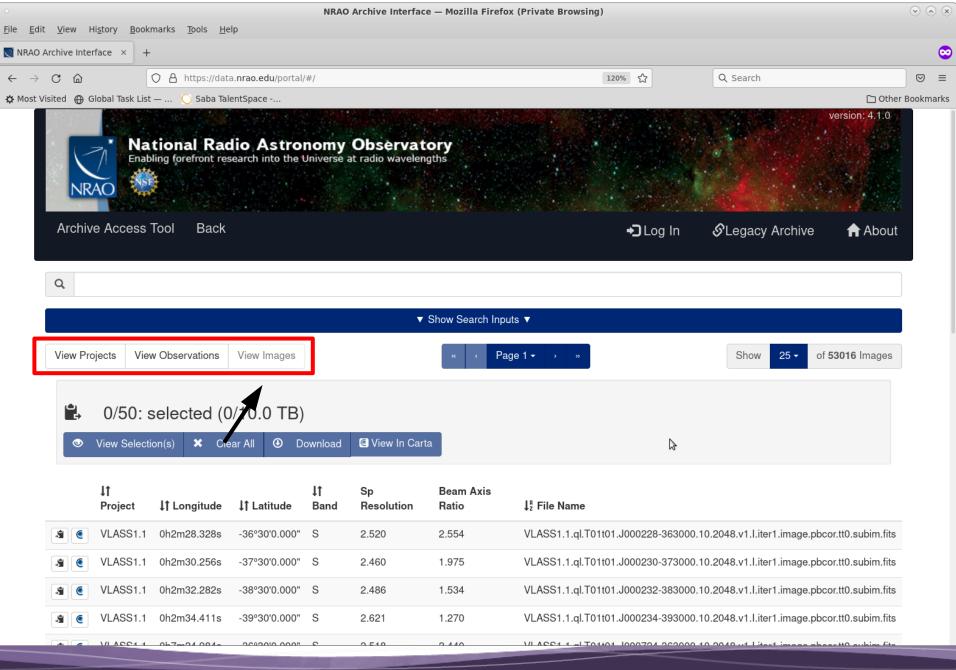

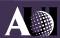

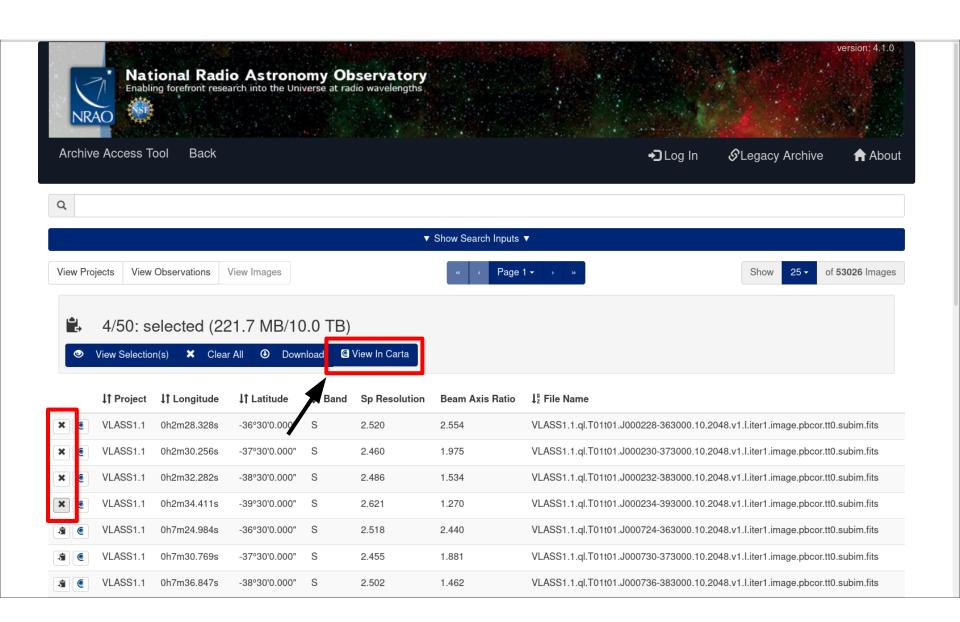

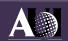

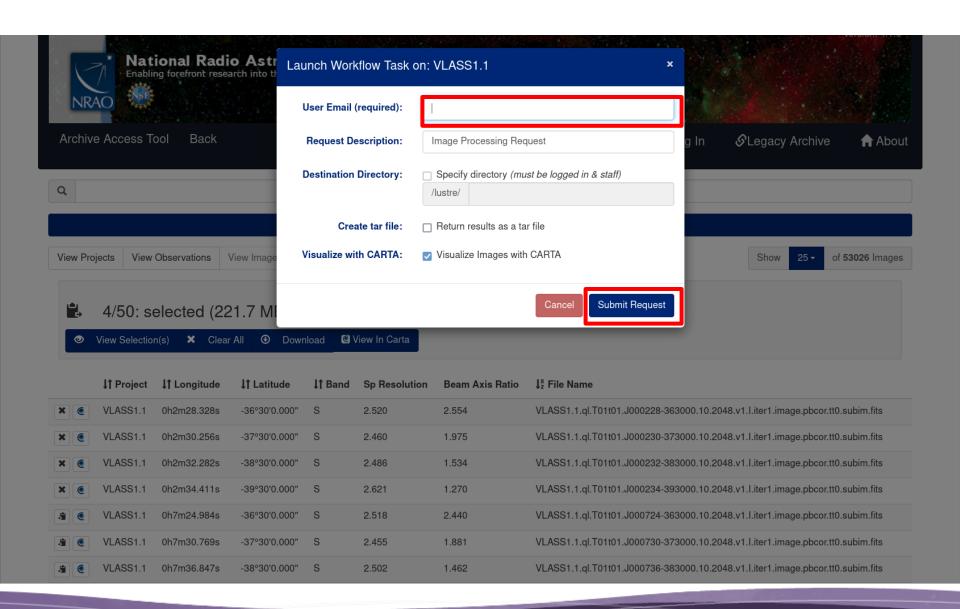

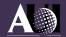

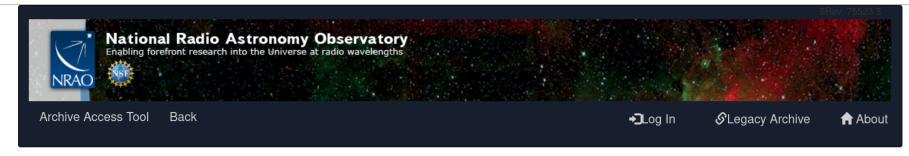

Archive Requests

Reg #1,012,670,869

Options selected

#### Request #1012670869 by Anonymous User \*

Image Processing Request

\ Initializing request....

Requested Projects / OUSets / Executionblocks

Project / OUSet / Executionblock File Size

Please wait; requested datasets list under construction....

Data entities 1-4 of 4

 Requests to view images in CARTA should take 30-60s

#### Staff | Policies | Diversity

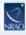

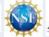

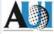

The National Radio Astronomy Observatory is a facility of the National Science Foundation operated under cooperative agreement by Associated Universities, Inc.

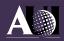

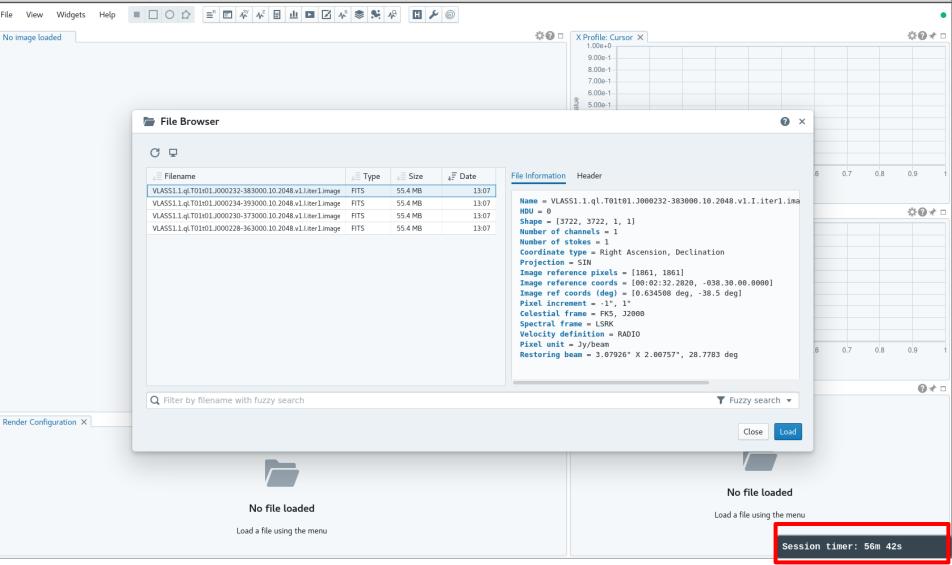

Sessions expire after 1 hour regardless of activity

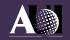

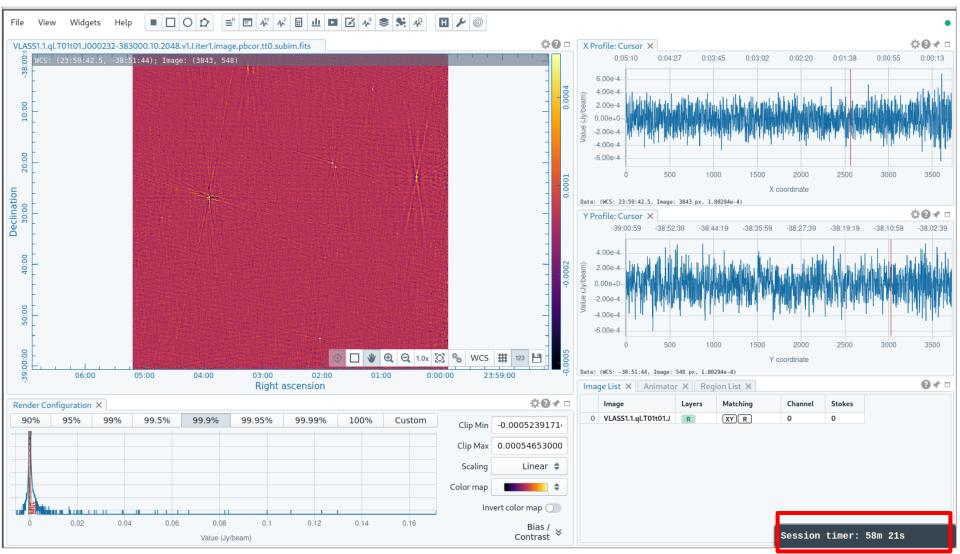

Sessions expire after 1 hour regardless of activity

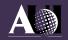

# ALMA and VLA PI images also in Archive

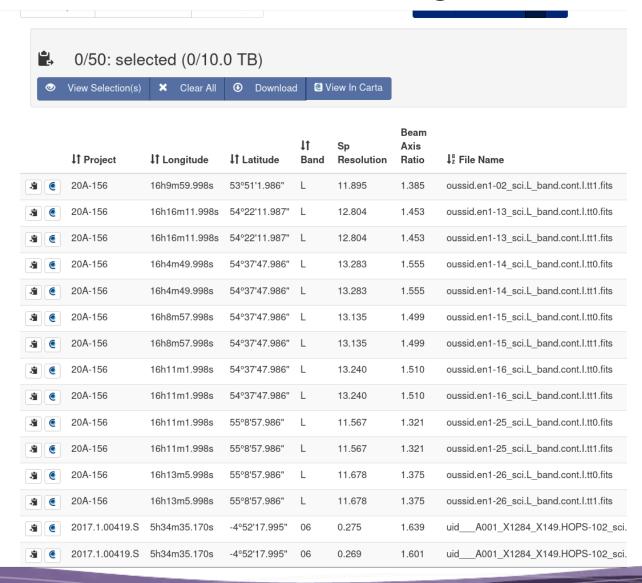

- ALMA images currently limited to those created with 'AUDI' tool (later in the talk)
  - Full set of ALMA images will be available in the future
- VLA PI data from imaging pipeline pilot operations available
  - Imaging of all PI data will begin later in the year

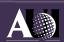

# A Simple Search

- If looking for your own data, much can be accomplished with simple searches
- A view of just your data also available
  - Log-in required
  - PI and Co-I projects

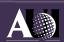

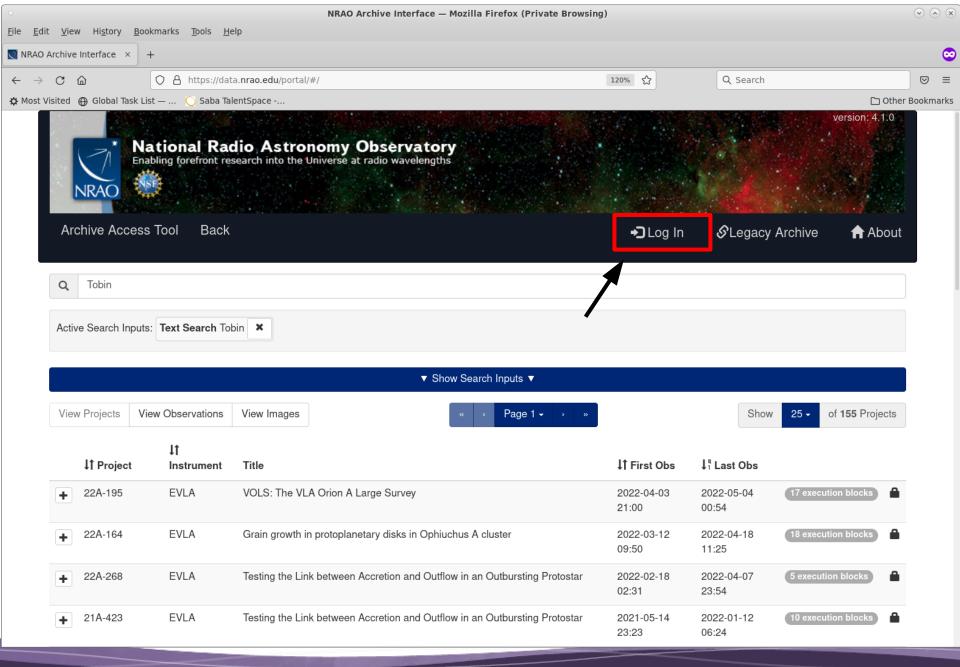

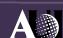

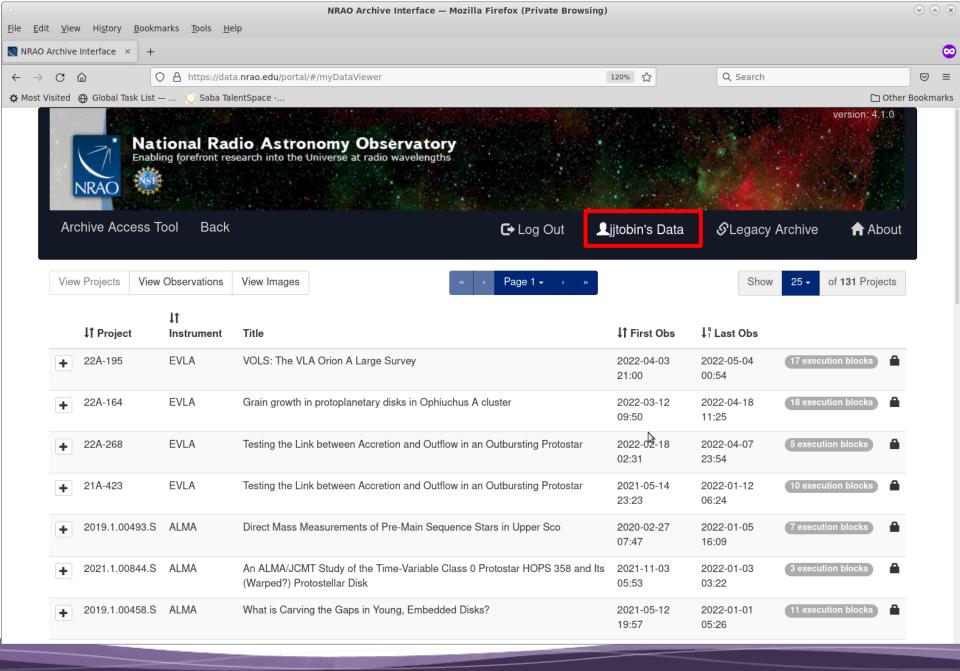

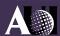

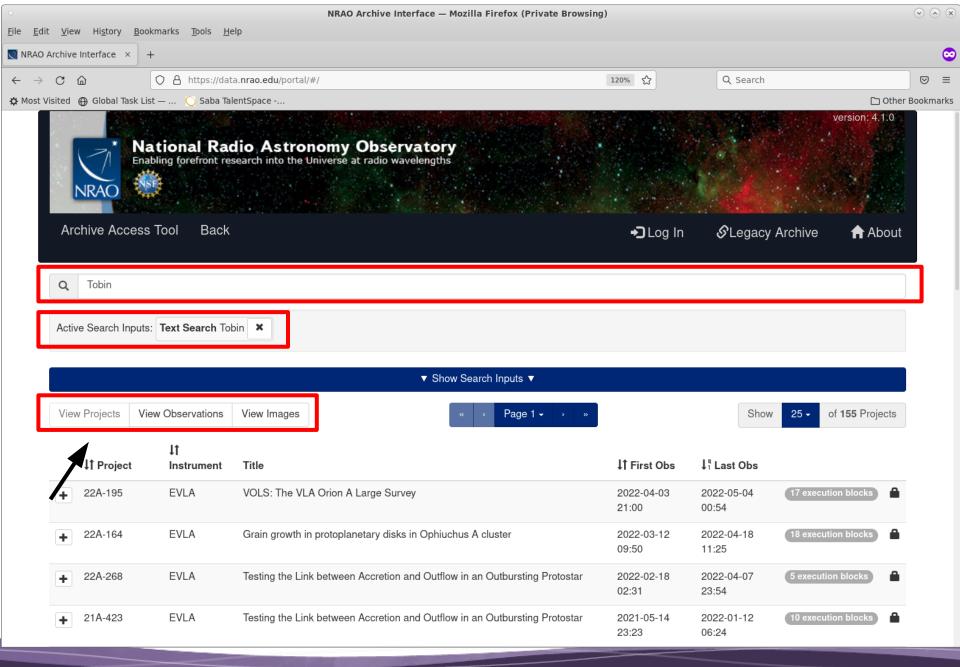

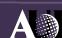

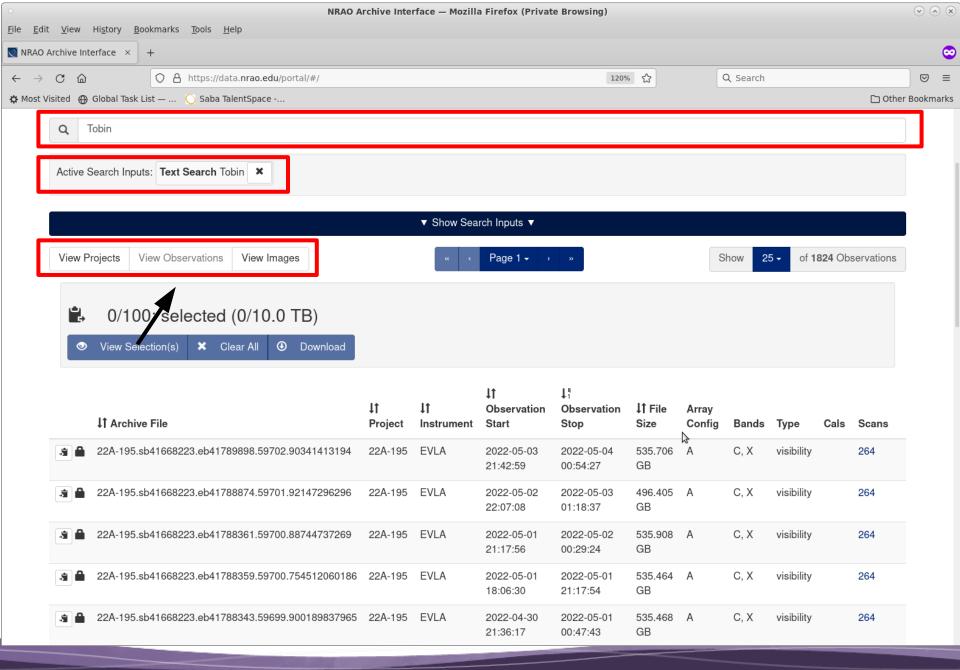

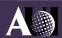

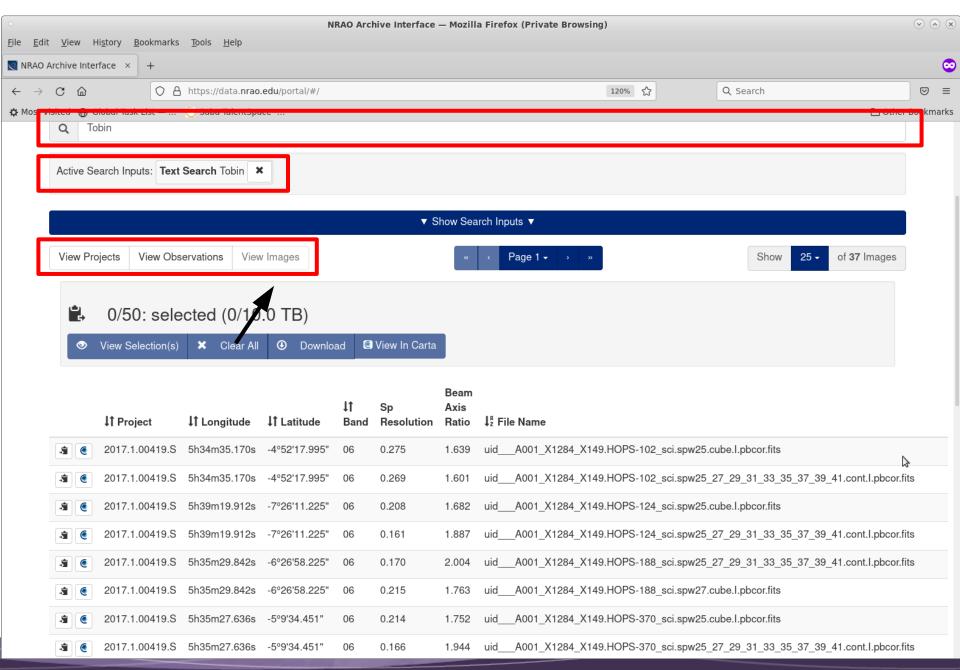

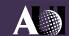

# More Complex Searches

- More highly refined searches also possible
  - Combination of many parameters possible

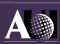

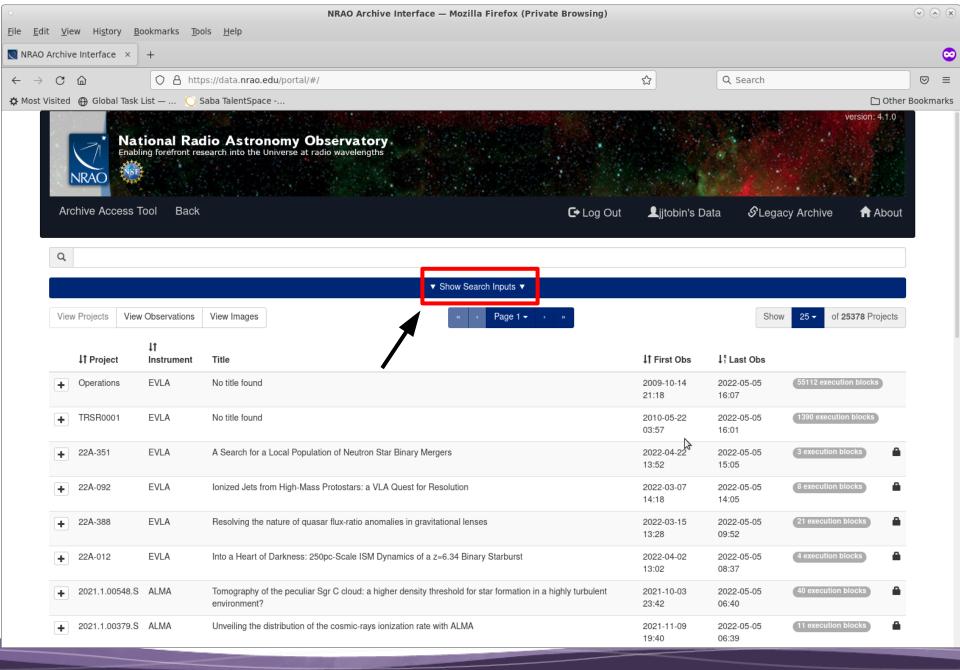

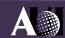

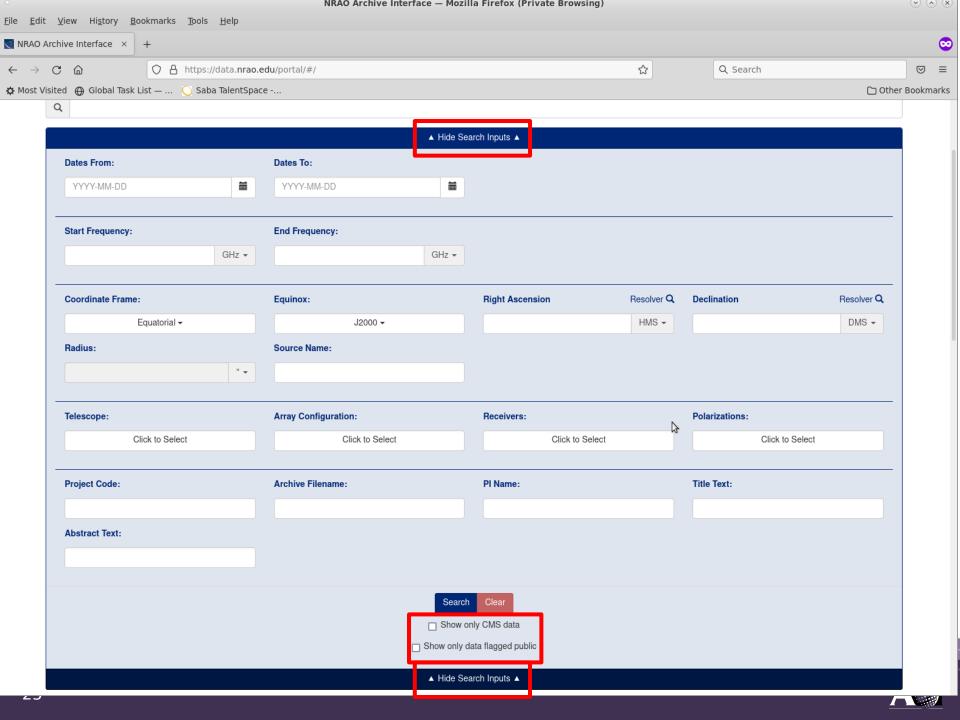

# Things to be aware of and Quirks

- Position searches are currently quite permissive
  - Results will be returned that are nearby and not necessarily within primary beam
  - Proper frequency-dependent FOV and standard position searches on development list
  - ALMA mosaic footprints not currently supported
- ALMA configurations are 12M, 7M, TP
- All receivers for all telescopes are listed as options
- Scripted access not currently available (dev. priority)
- Some search sorting and filtering not currently available

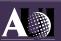

 Results will show project and observations within project that meet search results

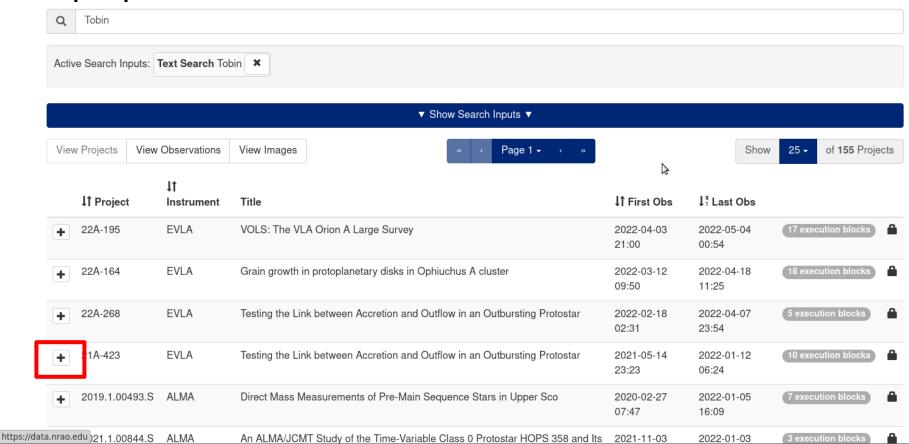

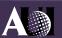

Details and Observations/Images within project shown

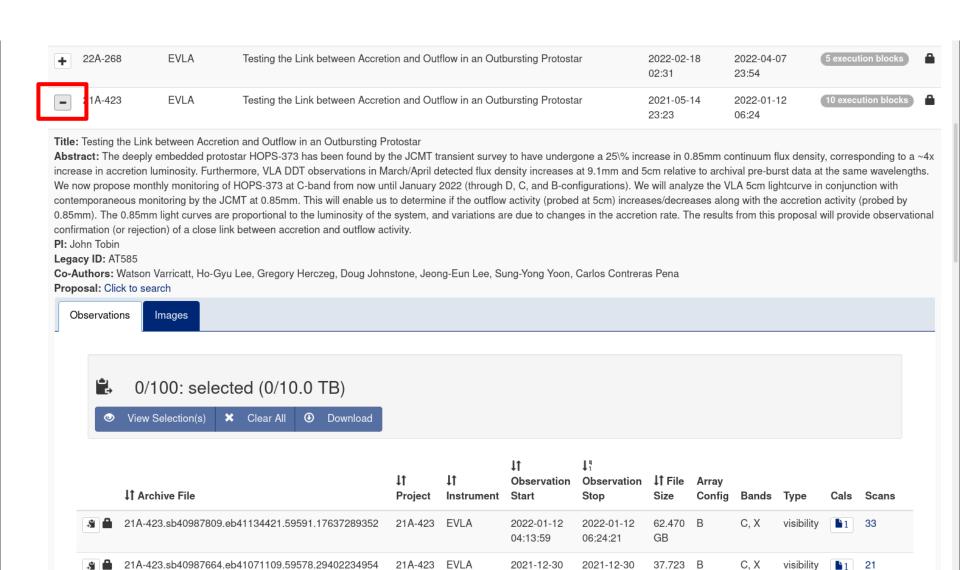

Link to a list of scans

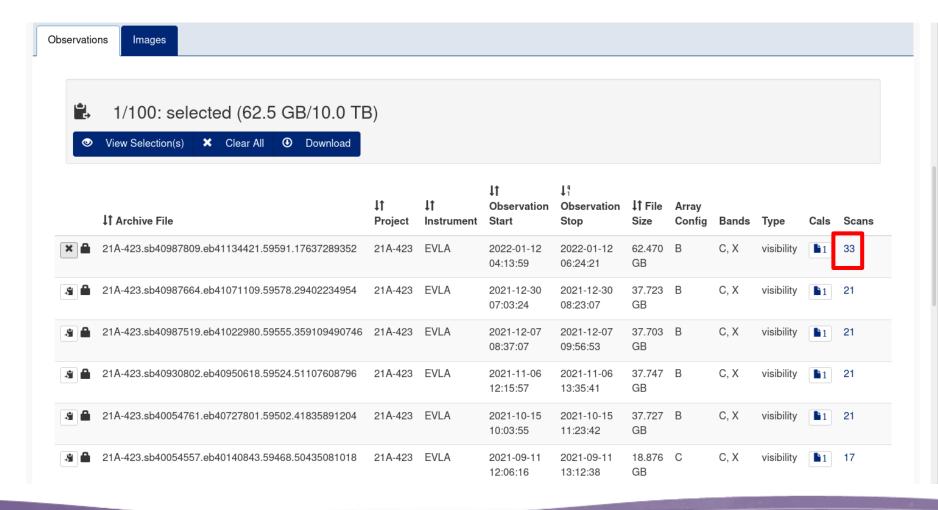

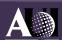

#### List of Scans

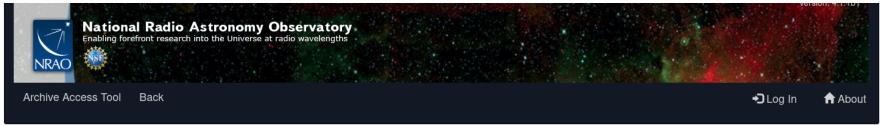

#### Observation ID: 21A-423.sb40987809.eb41134421.59591.17637289352

Obs ID: 21A-423.sb40987809.eb41134421.59591.17637289352

Project Code: 21A-423 Legacy ID: AT585 Estimated Size: 62.470 GB

Obs Release Date: 2022-07-14T05:24:21.799Z

Data Product Type: visibility Receiver Band: C, X Array Configuration: B

Calibrations:

File: 21A-423 2022 01 12 T06 37 17.380.tar

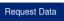

- Not currently in a particular order
- We plan to revise this view to be more useful

| Longitude    | Latitude     | Target Name | Min Frequency  | Max Frequency  | Scan Intent                           | Polarizations      | Temporal Res | Scan Duration |
|--------------|--------------|-------------|----------------|----------------|---------------------------------------|--------------------|--------------|---------------|
| 5h46m30.990s | 0°2'33.900"  | HOPS-373    | 3.9760000 GHz  | 7.8960000 GHz  | ["OBSERVE_TARGET"]                    | ["RR, RL, LR, LL"] | 3.03         | 478.7 sec     |
| 5h46m30.990s | 0°2'33.900"  | HOPS-373    | 3.9760000 GHz  | 7.8960000 GHz  | ["OBSERVE_TARGET"]                    | ["RR, RL, LR, LL"] | 3.011        | 478.7 sec     |
| 5h52m50.101s | 3°13'27.243" | J0552+0313  | 3.9760000 GHz  | 7.8960000 GHz  | ["SYSTEM_CONFIGURATION"]              | ["RR, RL, LR, LL"] | 3.032        | 448.75 sec    |
| 5h52m50.101s | 3°13'27.243" | J0552+0313  | 3.9760000 GHz  | 7.8960000 GHz  | ["CALIBRATE_PHASE","CALIBRATE_AMPLI"] | ["RR, RL, LR, LL"] | 3.219        | 41.85 sec     |
| 5h52m50.101s | 3°13'27.243" | J0552+0313  | 3.9760000 GHz  | 7.8960000 GHz  | ["CALIBRATE_PHASE","CALIBRATE_AMPLI"] | ["RR, RL, LR, LL"] | 3.219        | 41.85 sec     |
| 5h52m50.101s | 3°13'27.243" | J0552+0313  | 3.9760000 GHz  | 7.8960000 GHz  | ["CALIBRATE_PHASE","CALIBRATE_AMPLI"] | ["RR, RL, LR, LL"] | 3.223        | 41.9 sec      |
| 5h52m50.101s | 3°13'27.243" | J0552+0313  | 3.9760000 GHz  | 7.8960000 GHz  | ["CALIBRATE_PHASE","CALIBRATE_AMPLI"] | ["RR, RL, LR, LL"] | 3.219        | 41.85 sec     |
| 5h46m30.990s | 0°2'33.900"  | HOPS-373    | 3.9760000 GHz  | 7.8960000 GHz  | ["OBSERVE_TARGET"]                    | ["RR, RL, LR, LL"] | 3.011        | 478.7 sec     |
| 5h52m50.101s | 3°13'27.243" | J0552+0313  | 8.3320000 GHz  | 8.4600000 GHz  | ["SYSTEM_CONFIGURATION"]              | ["RR, RL, LR, LL"] | 1.009        | 175.55 sec    |
| 5h52m50.101s | 3°13'27.243" | J0552+0313  | 3.9760000 GHz  | 7.8960000 GHz  | ["CALIBRATE_PHASE","CALIBRATE_AMPLI"] | ["RR, RL, LR, LL"] | 3.223        | 41.9 sec      |
| 5h46m30.990s | 0°2'33.900"  | HOPS-373    | 3.9760000 GHz  | 7.8960000 GHz  | ["OBSERVE_TARGET"]                    | ["RR, RL, LR, LL"] | 3.03         | 478.7 sec     |
| 5h46m30.990s | 0°2'33.900"  | HOPS-373    | 3.9760000 GHz  | 7.8960000 GHz  | ["OBSERVE_TARGET"]                    | ["RR, RL, LR, LL"] | 3.011        | 478.7 sec     |
| Ch-E0        | 0040107-0401 | 10550 0040  | 0.0700000 CUI- | 7.0000000 CUI- | ["CALIDDATE DUACE" "CALIDDATE AMDLI"] | [#DD_DL_ID_IL#]    | 0.040        | 44.05         |

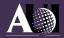

Click on the icon to download just the calibration tarball

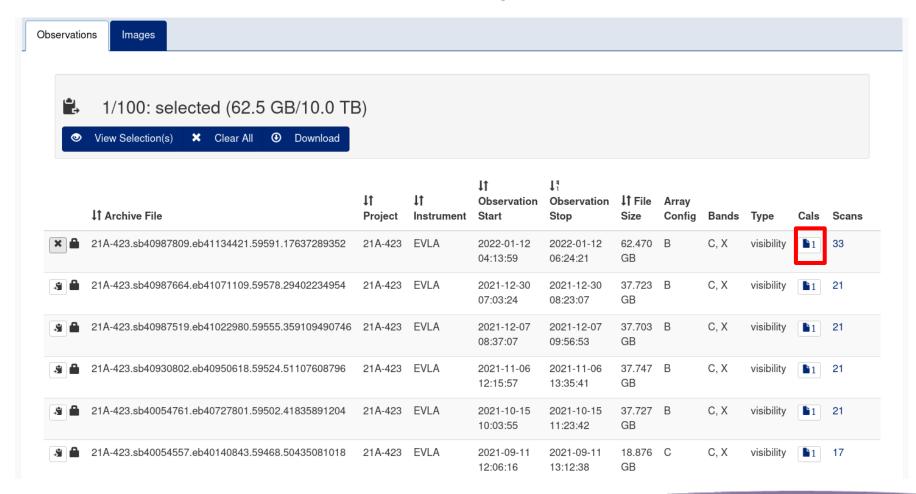

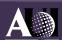

Select an observation to see the download options

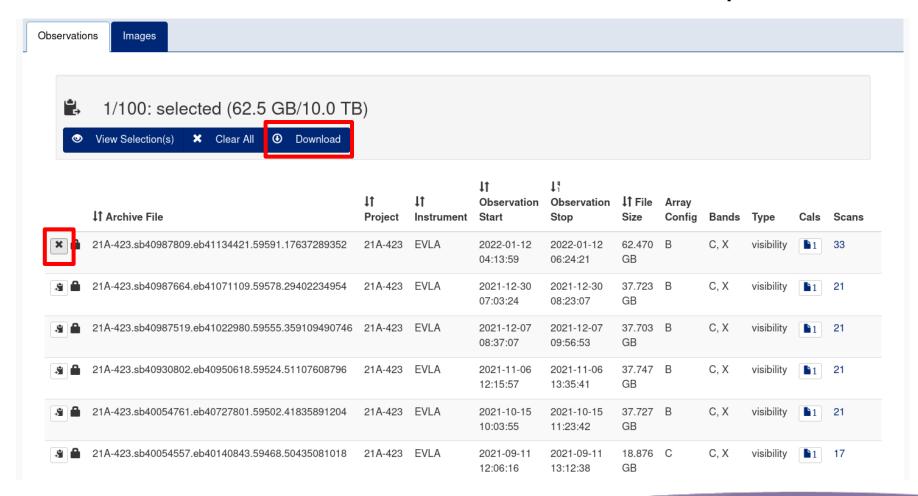

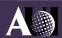

# Download Options for VLA

- Login required for proprietary data download (no more keys)
- Local delivery will be possible for any logged-in user in the next ~month
- tar file option not recommended, use wget -r (see archive documentation, link on slide 3)

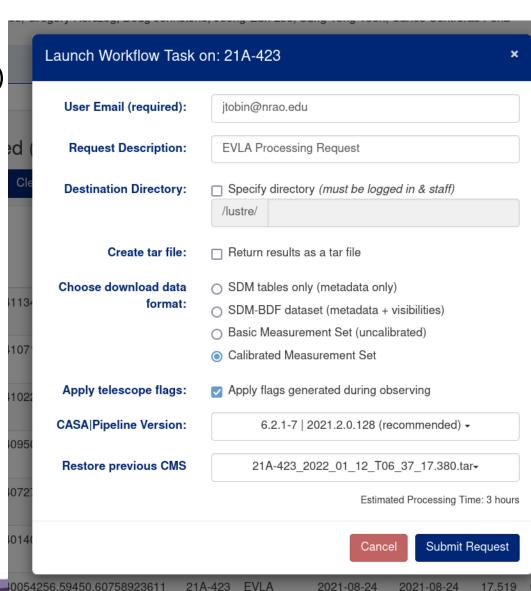

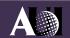

# Download Options for VLA

- SDM-BDF raw data (recommended for manual processing and pipeline reruns)
- Basic MS raw data but converted to MS from SDM
- Calibrated MS MS with VLA pipeline calibration applied (if available)
- Apply flags only really applicable to Basic MS
- Generally want to use latest CASA+pipeline

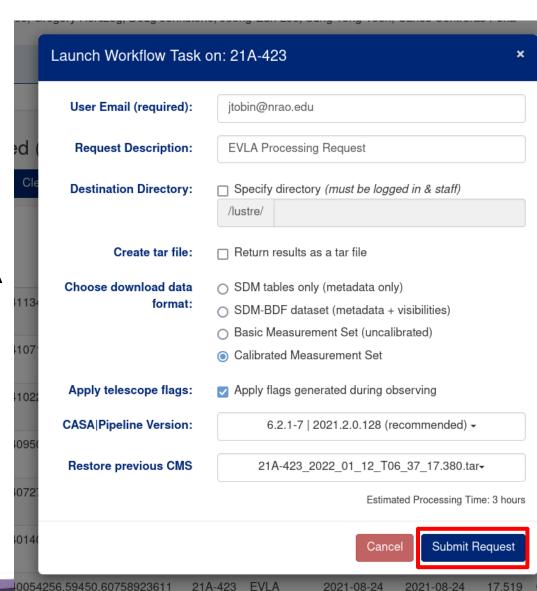

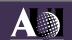

# Submitted Request

- All submitted requests go to 'Request Handler'
  - Checks authorization for data
  - Provides some status of where request is at
  - completely non-interactive
  - safe to close window (or go back to archive with back button)
  - E-mail notification when done will be sent
  - Cannot cancel jobs or get exact status updates

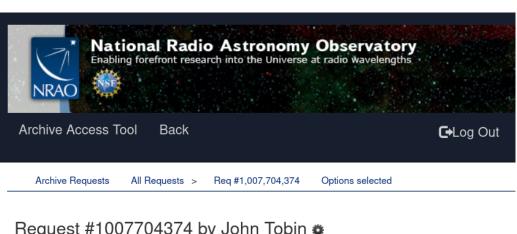

Request #1007704374 by John Tobin \*

**EVLA Processing Request** 

- Initializing request....

Requested Projects / OUSets / Executionblocks

Project / OUSet / Executionblock File Size

Please wait: requested datasets list under construction....

Data entities 1-1 of 1

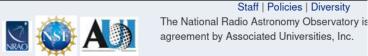

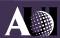

When your data are ready

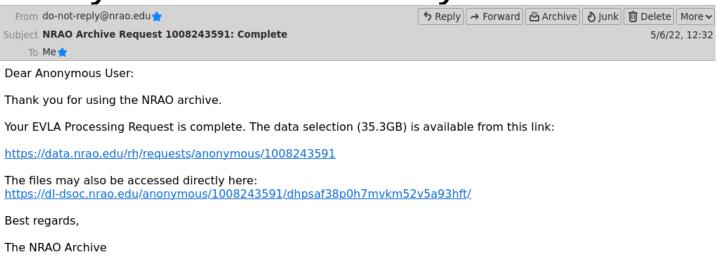

- Look for an e-mail notification
  - Link to staged location at end of message
  - download via terminal command:
  - wget -r --reject "index.html\*" -np -nH -cut-dirs=3 https://dldsoc.nrao.edu/anonymous/1008243591/dhpsaf38p0h7mvkm52v5a93hft/
  - Terminal command essential if not using tarred download
    - MSes and SDMs have a bunch of subdirectories within them

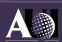

# VLBA Data Through the NRAO Archive

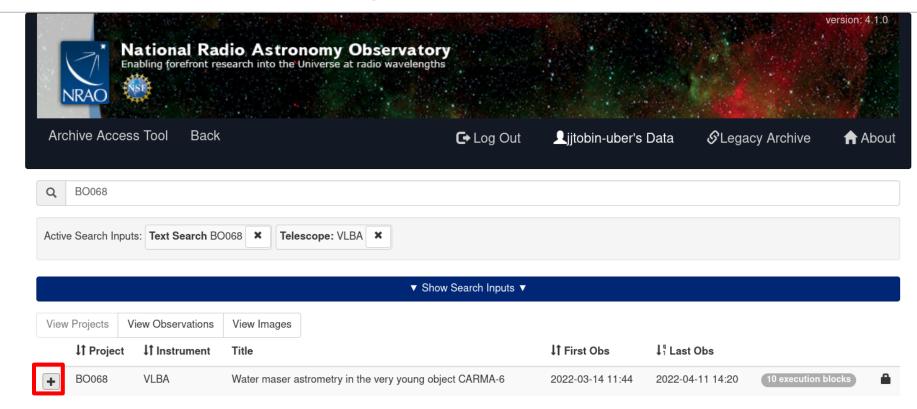

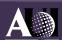

### VLBA Data – Current view

BO068

VLBA

Water maser astrometry in the very young object CARMA-6

2022-03-14 11:44

2022-04-11 14:20

10 execution blocks

Title: Water maser astrometry in the very young object CARMA-6

Abstract: Protostellar jets play a fundamental role in the evolution and re-distribution of angular momentum during the formation of new stars. The milliarcsecond angular resolution and very high astrometric precision capability of the VLBA applied to the 22 GHz water maser line offer a unique opportunity to explore the kinematical structure of protostellar jets close to the central engine, on spatial scales of a few au. We propose follow-up VLBA observations of the recently detected 22 GHz water masers in the Class 0/I object CARMA-6 at the heart of the Serpens South cluster. With these new observations, combined with data from previous epochs, we will measure the proper motions of the maser spots, allowing us to i) study the jet kinematics near its launching point, ii) investigate the relationship between the observed velocity gradients of the masers and the outflow/jet/disk geometry, and iii) search for signatures of jet rotation, jet precession and/or episodic ejection. In addition and very importantly, we will obtain the parallax of the source, which will be the first direct measurement of the distance to the embedded protostar and thus to the Serpens South cluster.

PI: Gisela Ortiz Legacy ID: BO068

Co-Authors: Carolina Rodríguez-Garza, Thushara Pillai, Adele Plunkett, Laurent Loinard, Sergio Dzib, Yan Gong

Observations

**Images** 

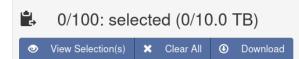

|    | I† Archive File                                               | ↓↑<br>Project | ↓↑<br>Instrument | ↓↑<br>Observation<br>Start | ↓ <sup>n</sup><br>Observation<br>Stop | ↓↑ File<br>Size | Array<br>Config | Bands | Туре        | Cals | Scans |
|----|---------------------------------------------------------------|---------------|------------------|----------------------------|---------------------------------------|-----------------|-----------------|-------|-------------|------|-------|
| 3  | VLBA_BO068B_bo068bgeo_BIN0_SRC0_0_220429T135730.idifits       | BO068         | VLBA             | 2022-04-11<br>09:54:04     | 2022-04-11<br>14:20:59                | 211.879<br>MB   |                 | K     | correlation |      | 40    |
| .3 | VLBA_BO068B_bo068bcarma_BIN0_SRC0_0_220429T140554.idifits     | BO068         | VLBA             | 2022-04-11<br>10:26:17     | 2022-04-11<br>13:52:38                | 1.117<br>GB     |                 | K     | correlation |      | 292   |
|    | VLBA_BO068B_bo068bcarmazoom_BIN0_SRC0_0_220429T140645.idifits | BO068         | VLBA             | 2022-04-11<br>10:26:17     | 2022-04-11<br>13:52:38                | 8.658<br>GB     |                 |       | correlation |      | 292   |
| 3  | VLBA_BO068B_bo068bG028_BIN0_SRC0_0_220429T135752.idifits      | BO068         | VLBA             | 2022-04-11<br>10:26:17     | 2022-04-11<br>13:52:38                | 1.117<br>GB     |                 | K     | correlation |      | 292   |
| 3  | VLBA_BO068B_bo068bG028zoom_BIN0_SRC0_0_220429T135818.idifits  | BO068         | VLBA             | 2022-04-11                 | 2022-04-11                            | 8.658           |                 |       | correlation |      | 292   |

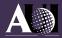

### VLBA Data – New View in a few weeks

BO068

Water maser astrometry in the very young object CARMA-6

2022-03-14 11:44

2022-04-11 14:20

10 execution blocks

Title: Water maser astrometry in the very young object CARMA-6

VLBA

Abstract: Protostellar jets play a fundamental role in the evolution and re-distribution of angular momentum during the formation of new stars. The milliarcsecond angular resolution and very high astrometric precision capability of the VLBA applied to the 22 GHz water maser line offer a unique opportunity to explore the kinematical structure of protostellar jets close to the central engine, on spatial scales of a few au. We propose follow-up VLBA observations of the recently detected 22 GHz water masers in the Class 0/l object CARMA-6 at the heart of the Serpens South cluster. With these new observations, combined with data from previous epochs, we will measure the proper motions of the maser spots, allowing us to i) study the jet kinematics near its launching point, ii) investigate the relationship between the observed velocity gradients of the masers and the outflow/jet/disk geometry, and iii) search for signatures of jet rotation, jet precession and/or episodic ejection. In addition and very importantly, we will obtain the parallax of the source, which will be the first direct measurement of the distance to the embedded protostar and thus to the Serpens South cluster.

PI: Gisela Ortiz

Legacy ID: BO068

Co-Authors: Adele Plunkett, Sergio Dzib, Thushara Pillai, Laurent Loinard, Carolina Rodríguez-Garza, Yan Gong

| Segments | Images  |                      |                                  |           |       |                   |
|----------|---------|----------------------|----------------------------------|-----------|-------|-------------------|
|          | Segment | I† Observation Start | <sup>1</sup> ្ព Observation Stop | File Size | Bands | Correlation Files |
| •        | BO068B  | 2022-04-11 09:54     | 2022-04-11 14:20                 | 19.762 GB | K     | 5                 |
| ▼ ♣      | BO068A  | 2022-03-14 11:44     | 2022-03-14 16:11                 | 19.395 GB | K     | 5                 |
|          |         |                      |                                  |           |       |                   |

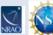

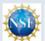

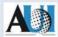

#### Staff | Policies | Diversity

The National Radio Astronomy Observatory is a facility of the National Science Foundation operated under cooperative agreement by Associated Universities, Inc.

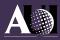

## VLBA Data – New View in a few weeks

|            | Segment                                               | ↓↑ Observation Start                                                               | 1 Observation Sto      | ор                                                                                                    | File Size                                                                                    |                                                      | Bands           | (                 | Correlation F                       | iles |      |
|------------|-------------------------------------------------------|------------------------------------------------------------------------------------|------------------------|----------------------------------------------------------------------------------------------------|----------------------------------------------------------------------------------------------|------------------------------------------------------|-----------------|-------------------|-------------------------------------|------|------|
| <b>A</b>   | BO068B                                                | 2022-04-11 09:54                                                                   | 2022-04-11 14:20       |                                                                                                    | 19.762 GB                                                                                    |                                                      | K               | 5                 | 5                                   |      |      |
|            |                                                       | cted (19.8 GB/10.0 TB)  Clear All Download                                         |                        |                                                                                                    |                                                                                              |                                                      |                 |                   |                                     |      |      |
| ×          | Select All                                            |                                                                                    |                        |                                                                                                    | 1*                                                                                           |                                                      |                 |                   |                                     |      |      |
|            | <b>↓</b> ↑ Archive File                               |                                                                                    | ↓↑ ↓↑<br>Project Instr | ↓↓<br>Observation<br>rument Start                                                                             | ↓↑<br>Observation<br>Stop                                                                    | ↓↑ File<br>Size                                      | Array<br>Config | Bands             | Туре                                | Cals | S    |
| <b>✓</b> ≜ | **                                                    | 3bgeo_BIN0_SRC0_0_220429T135730.idifits                                            |                        | Observation<br>rument Start                                                                                   | Observation                                                                                  |                                                      | •               | <b>Bands</b><br>K | Type correlation                    | Cals | S 40 |
| <b>✓</b> • | VLBA_BO068B_bo068                                     | Bbgeo_BIN0_SRC0_0_220429T135730.idifits Bbcarma_BIN0_SRC0_0_220429T140554.idifits  | Project Instr          | Observation Start  A 2022-04-11 09:54:04                                                                      | Observation<br>Stop<br>2022-04-11                                                            | <b>Size</b> 211.879                                  | •               |                   | ,,                                  | Cals |      |
| ✓ A ✓ A    | VLBA_BO068B_bo068                                     |                                                                                    | BO068 VLBA             | Observation Start  SA 2022-04-11 09:54:04  SA 2022-04-11 10:26:17                                             | Observation<br>Stop<br>2022-04-11<br>14:20:59<br>2022-04-11                                  | Size<br>211.879<br>MB<br>1.117                       | •               | K                 | correlation                         | Cals | 4    |
|            | VLBA_BO068B_bo068 VLBA_BO068B_bo068                   | Bbcarma_BIN0_SRC0_0_220429T140554.idifits                                          | BO068 VLBA             | Observation Start  A 2022-04-11 09:54:04  A 2022-04-11 10:26:17  A 2022-04-11 10:26:17                        | Observation<br>Stop<br>2022-04-11<br>14:20:59<br>2022-04-11<br>13:52:38<br>2022-04-11        | Size<br>211.879<br>MB<br>1.117<br>GB<br>8.658        | •               | K                 | correlation                         | Cals | 2    |
|            | VLBA_BO068B_bo068 VLBA_BO068B_bo068 VLBA_BO068B_bo068 | Bbcarma_BIN0_SRC0_0_220429T140554.idifits Bbcarmazoom_BIN0_SRC0_0_220429T140645.id | Project   Instruction  | Observation Start  A 2022-04-11 09:54:04  A 2022-04-11 10:26:17  A 2022-04-11 10:26:17  A 2022-04-11 10:26:17 | Observation<br>Stop  2022-04-11 14:20:59  2022-04-11 13:52:38  2022-04-11 3:52:38 2022-04-11 | 211.879<br>MB<br>1.117<br>GB<br>8.658<br>GB<br>1.117 | •               | K<br>K            | correlation correlation correlation | Cals | 2    |

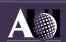

# VLBA Download options (or lack)

- No processing options, just standard download
- Only FITS format is available for download

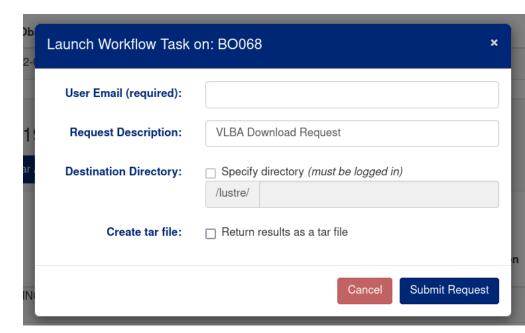

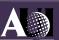

# **ALMA Data Through the NRAO Archive**

Does not replace ALMA Science Archive, but adds functionality

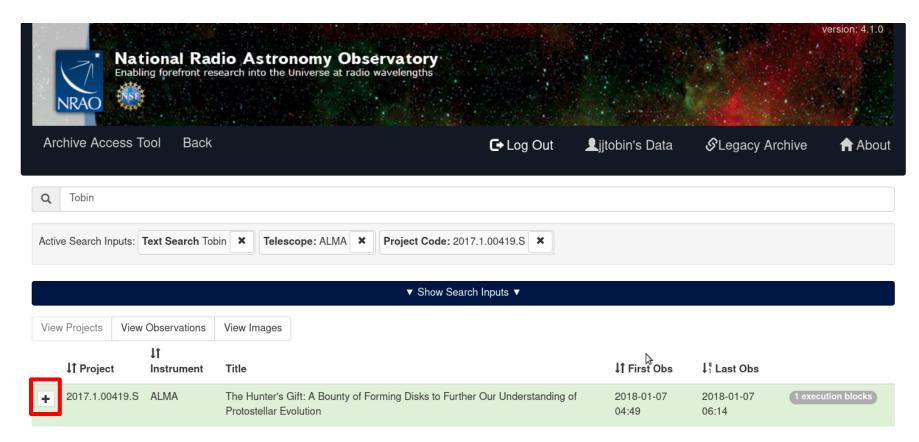

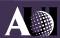

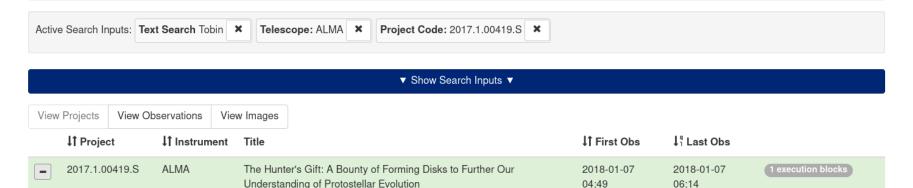

Title: The Hunter's Gift: A Bounty of Forming Disks to Further Our Understanding of Protostellar Evolution

Abstract: The formation of a protostar and its Keplerian disk remains a poorly characterized process, but ALMA now provides an opportunity for significant progress. These forming disks also hold the key to measuring the most fundamental parameter of newborn stars, their masses derived from the Keplerian disk rotation. The measurement of protostar masses and the properties of forming disks for large ensembles of systems is essential to solidifying our knowledge of star and planet formation. Our ALMA Cycle 3 survey of 330 protostars in the Orion molecular clouds at 0.13" (50 AU) resolution yielded >100 well-resolved continuum images of apparent protostellar disks. We propose to observe a sample of 20 disk candidates around 10 Class 0 and 10 Class I protostars, drawn from a representative range of luminosities (0.4 L\_sun to 480 L\_sun). With these observations, we will confirm whether or not each disk is Keplerian, using molecular line tracers (primarily C18O J=2-1), measure the change in mass and mass accretion between the Class 0 and I phases, how much the disk properties depend on stellar mass, and how much disk structure evolves from Class 0 to Class I and later stages.

PI: John Tobin

Co-Authors: Dominique Segura-Cox, Mihkel Kama, Friedrich Wyrowski, Magnus Persson, William Fischer, Sarah Sadavoy, Mayra Osorio, Erin Cox, Ewine van Dishoeck, Nicole Karnath, Tom Megeath, Merel van 't Hoff, Kaitlin Kratter, Ana Karla Diaz Rodriguez, Guillem Anglada, Hector Arce, Laura Perez, Elise Furlan, Michael Dunham, Stella Offner, Zhi-Yun Li, Patrick Sheehan, Brian Stephenson, Amelia Stutz, Leslie Looney, Nickalas Reynolds

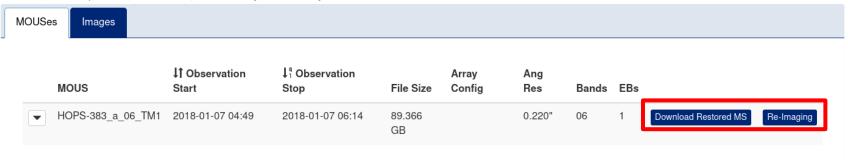

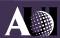

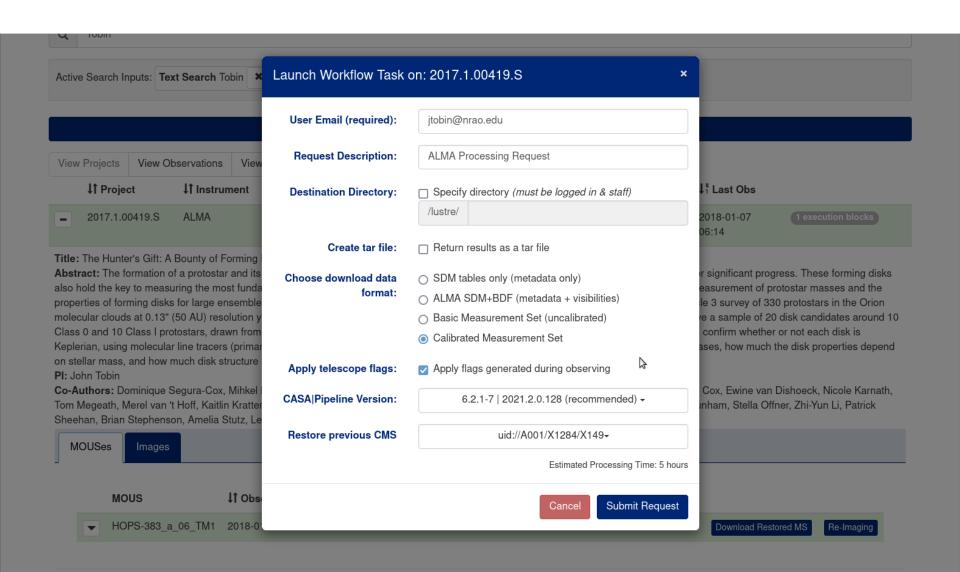

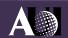

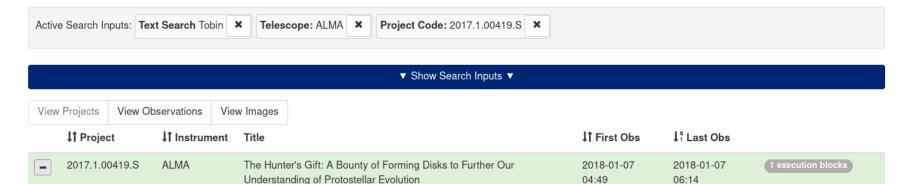

Title: The Hunter's Gift: A Bounty of Forming Disks to Further Our Understanding of Protostellar Evolution

Abstract: The formation of a protostar and its Keplerian disk remains a poorly characterized process, but ALMA now provides an opportunity for significant progress. These forming disks also hold the key to measuring the most fundamental parameter of newborn stars, their masses derived from the Keplerian disk rotation. The measurement of protostar masses and the properties of forming disks for large ensembles of systems is essential to solidifying our knowledge of star and planet formation. Our ALMA Cycle 3 survey of 330 protostars in the Orion molecular clouds at 0.13" (50 AU) resolution yielded >100 well-resolved continuum images of apparent protostellar disks. We propose to observe a sample of 20 disk candidates around 10 Class 0 and 10 Class I protostars, drawn from a representative range of luminosities (0.4 L\_sun to 480 L\_sun). With these observations, we will confirm whether or not each disk is Keplerian, using molecular line tracers (primarily C18O J=2-1), measure the change in mass and mass accretion between the Class 0 and I phases, how much the disk properties depend on stellar mass, and how much disk structure evolves from Class 0 to Class I and later stages.

PI: John Tobin

Co-Authors: Dominique Segura-Cox, Mihkel Kama, Friedrich Wyrowski, Magnus Persson, William Fischer, Sarah Sadavoy, Mayra Osorio, Erin Cox, Ewine van Dishoeck, Nicole Karnath, Tom Megeath, Merel van 't Hoff, Kaitlin Kratter, Ana Karla Diaz Rodriguez, Guillem Anglada, Hector Arce, Laura Perez, Elise Furlan, Michael Dunham, Stella Offner, Zhi-Yun Li, Patrick Sheehan, Brian Stephenson, Amelia Stutz, Leslie Looney, Nickalas Reynolds

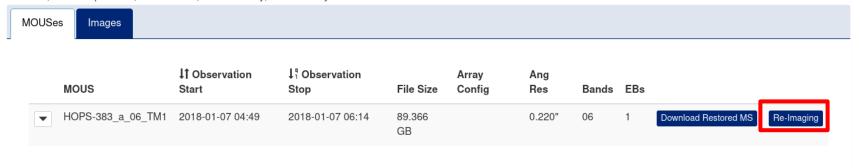

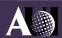

#### Frequency-based Cube

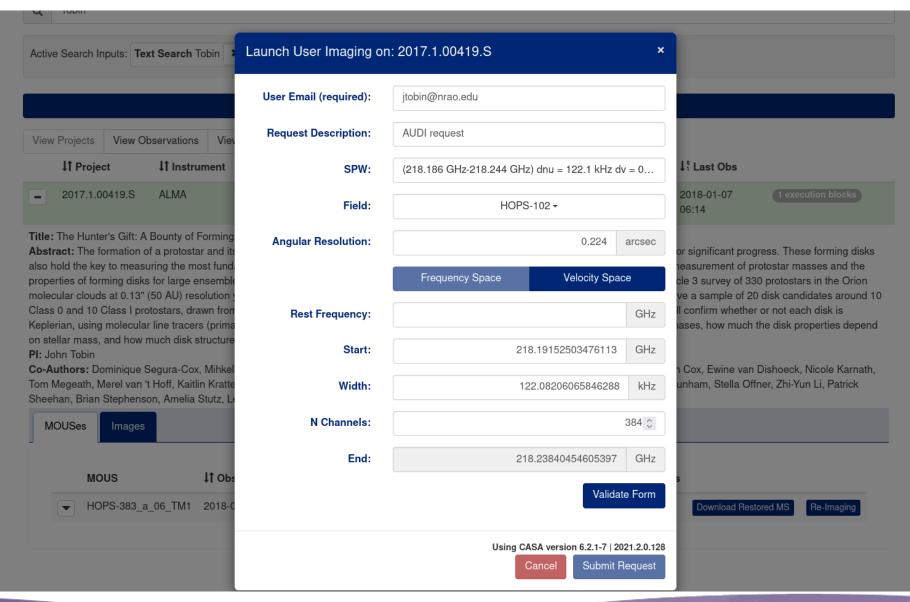

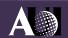

#### Velocity-based Cube

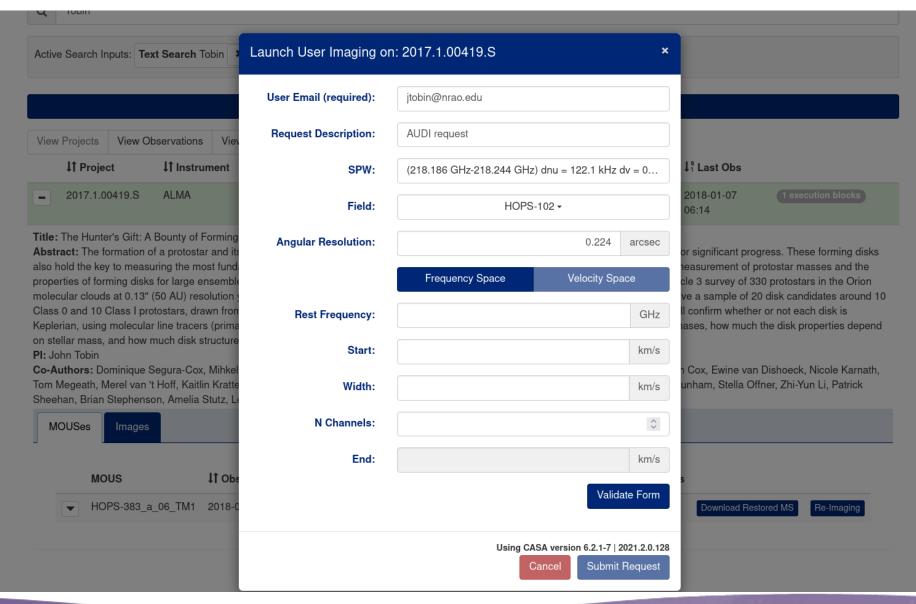

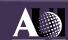

#### How To...

- Add a user to a project?
  - data access keys are not available anymore
  - submit a helpdesk ticket to get a new collaborator added to allow access
- Get a pipeline weblog
  - download the calibration tarball, the weblog is stored within
- Get data into my observer/guest account (non-NRAO staff)
  - local delivery not yet possible
  - Submit regular download request
    - On the NRAO system use wget command to fetch data
  - local delivery to lustre will soon be possible for guest accounts

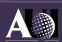

### **Known Issues**

- Position searches for ALMA/VLASS mosaics
  - ALMA/VLASS mosaics handle mosaic pointings on the subscan level, which the new archive does not know about
  - thus, position searches will come up empty if they do not overlap with a field at the start of a scan
  - VLA mosaics (non-OTF) immune since mosaic pointings are on a per-scan basis
- Limited spectral information for VLA EBs
- Scanlist not ordered chronologically
- VLA data taken between ~Oct 2015 and Aug 2016 appear restoreable, but restores will fail

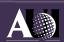

### Known Issues

- File staging takes longer than legacy archive
  - Working to increase speed in next release
    - eliminating checksums
    - tar-file creation not default
- Product deliveries are within nested directories of the same name

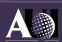

### **Product Deliveries**

Product deliveries are within nested directories of the same name

```
Image request (3 levels deep):
```

```
/lustre/aoc/users/jtobin/archive/1014360855

── VLASS1.1.ql.T01t01.J000228-363000.10.2048.v1.I.iter1.image.pbcor.tt0.subim.fits
├── MD5SUMS

── VLASS1.1.ql.T01t01.J000228-363000.10.2048.v1.I.iter1.image.pbcor.tt0.subim.fits

── VLASS1.1.ql.T01t01.J000228-363000.10.2048.v1.I.iter1.image.pbcor.tt0.subim.fits
```

#### SDM-BDF download (2 levels deep):

```
/lustre/aoc/users/jtobin/archive/1014352231/

└── 18A-426.sb35410327.eb35411971.58253.30712515046

├── 18A-426.sb35410327.eb35411971.58253.30712515046 ◀

── MD5SUMS
```

#### Historical VLA (3 levels deep):

```
/lustre/aoc/users/jtobin/archive/1014364920/

── AT373_1_55198.80721_55199.15968.exp

── AT373_1_55198.80721_55199.15968.exp

── AT373_1_55198.80721_55199.15968.exp

── MD5SUMS
```

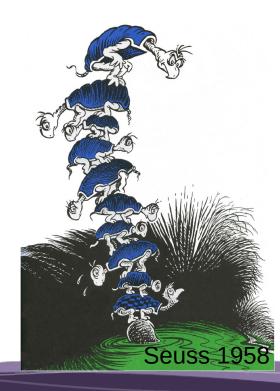

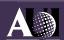

## **Product Deliveries**

#### VLA Calibrated MS (2 levels deep):

```
/lustre/aoc/users/jtobin/archive/1014356826
18A-426,sb35410327,eb35411971,58253,30712515046
      - 18A-426.sb35410327.eb35411971.58253.30712515046.ms
      - 18A-426.sb35410327.eb35411971.58253.30712515046.ms.calapply.txt
      - 18A-426.sb35410327.eb35411971.58253.30712515046.ms.flagversions.tgz
      - casa_commands.loq
      - casa_piperestorescript.py
      - casa_pipescript.py
      - MD5SUMS
      - PPR.xml
      - unknown.pipeline_manifest.xml
       unknown.session_1.caltables.tgz
       weblog.tgz
ALMA Calibrated MS (2 levels deep):
/lustre/cv/users/jtobin/archive/967560319/
└─ uid AOO2 Xf1bb4a X14dcd
      - MD5SUMS
      · PPR.xml
       uid___A002_Xf1948b_X3f5b.ms ◄━
       uid A002 Xf20692 X911a.ms ←
                                                                                    Seuss 195
```

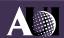

## **Expected Development in Next 6 Months**

- Scriptable query interface
  - Goal is a VO-compliant TAP interface
  - Expect primary interface will be via Python astroquery library
- Local delivery for non-staff users
- Speed up of archive requests (without tar option)
- Improved VLBA/GMVA support

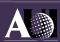

## Features Missing?

- Not all features from legacy archive were built into new archive
- If there is a feature essential to your science that is missing, we want to know about it!
  - Submit NRAO helpdesk ticket and we consider adding it to the development priority list

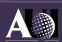

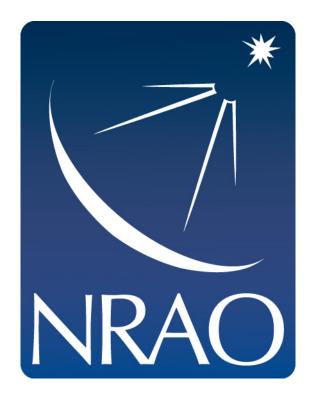

science.nrao.edu public.nrao.edu ngvla.nrao.edu

The National Radio Astronomy Observatory is a facility of the National Science Foundation operated under cooperative agreement by Associated Universities, Inc.